# **E-HowNet**

*Release v0.5.1*

**Mu Yang**

**Jun 09, 2020**

## **OVERVIEW**

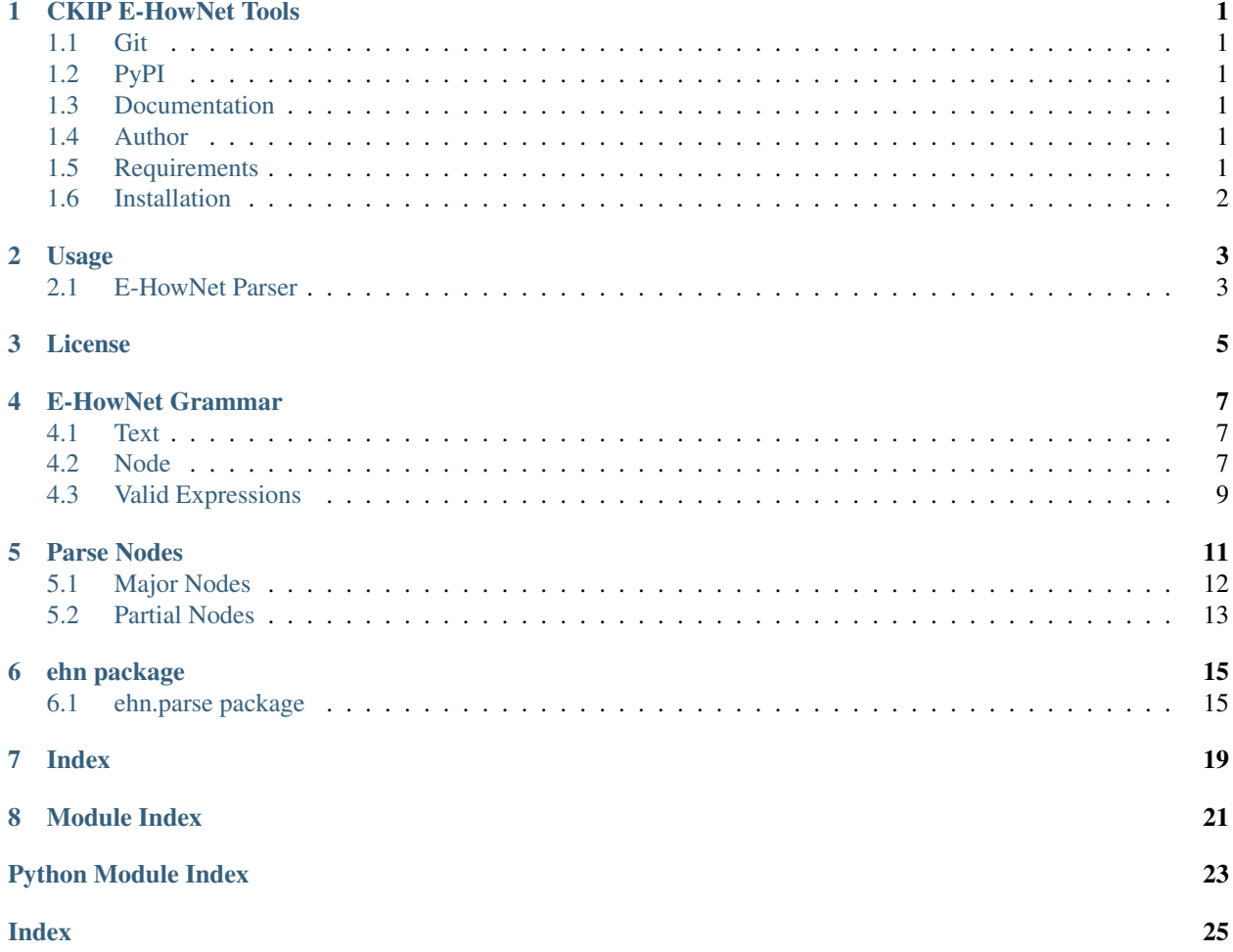

## **ONE**

## **CKIP E-HOWNET TOOLS**

## <span id="page-4-1"></span><span id="page-4-0"></span>**1.1 Git**

<https://github.com/emfomy/ehownet>

## <span id="page-4-2"></span>**1.2 PyPI**

<https://pypi.org/project/ehownet>

## <span id="page-4-3"></span>**1.3 Documentation**

<https://ehownet.readthedocs.io/>

## <span id="page-4-4"></span>**1.4 Author**

• Mu Yang [<https://muyang.pro>](https://muyang.pro)

## <span id="page-4-5"></span>**1.5 Requirements**

- [Python](https://www.python.org) 3.6+
- [PLY \(Python Lex-Yacc\)](https://www.dabeaz.com/ply)  $3.11+$
- [TreeLib](https://pypi.org/project/treelib)  $1.5.5+$
- [wcwidth](https://pypi.org/project/wcwidth)  $0.1.7+$

## <span id="page-5-0"></span>**1.6 Installation**

pip install -U ehownet

## **USAGE**

- <span id="page-6-0"></span>• See <https://ehownet.readthedocs.io/en/latest/main/grammar.html> for E-HowNet grammar.
- See [https://ehownet.readthedocs.io/en/latest/main/parse\\_node.html](https://ehownet.readthedocs.io/en/latest/main/parse_node.html) for E-HowNet parsing nodes usage.

## <span id="page-6-1"></span>**2.1 E-HowNet Parser**

## **2.1.1 CLI**

```
# Usage
ehn-parser <text> [<text> ...]
# Example
ehn-parser \
  "{MusicTool|_x:predication={own|:possession={|PushingButton:whole={x}}}}" \
   "{InstitutePlace|:telic={or({experiment|:location={~}},{research|:location={~}})}}
˓→" \
   "TimePoint={},manner={urgent|}"
```
Output:

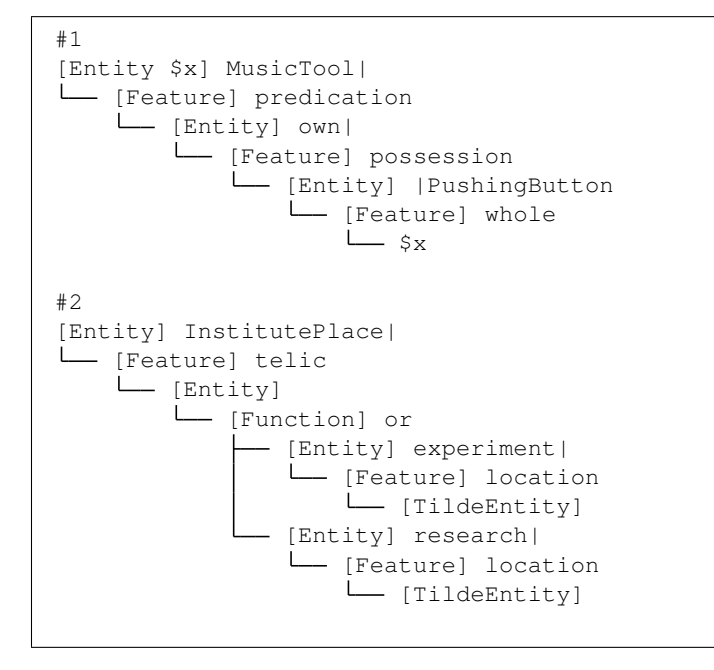

(continues on next page)

(continued from previous page)

```
#3
[Root]
  - [Feature] TimePoint
   L_ [AnyEntity]
   [Feature] manner
   [Entity] urgent|
```
## **2.1.2 Python API**

## **from ehn.parse import** EhnParser text = '{MusicTool|\_x:predication={own|:possession={|PushingButton:whole={x}}}}' parser = EhnParser() ress = parser(text, debug=False) **for** res **in** ress: **print**(res)

### Output:

```
[Entity $x] MusicTool|
  - [Feature] predication
L
      - [Entity] own|
        [Feature] possession
            L
              - [Entity] | PushingButton
                [Feature] whole
                    L \zeta x
```
## **THREE**

## **LICENSE**

<span id="page-8-0"></span>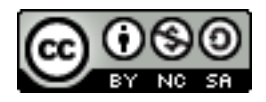

Copyright (c) 2018-2020 CKIP Lab under the [CC BY-NC-SA 4.0 License.](https://creativecommons.org/licenses/by-nc-sa/4.0/)

## **FOUR**

## **E-HOWNET GRAMMAR**

<span id="page-10-0"></span>This section describes the grammar of the E-HowNet expression.

## <span id="page-10-1"></span>**4.1 Text**

- TEXT
	- [A-Za-z0-9\x80-\U0010FFFF|+\-.]+
- NUMBER
	- e.g. 1, 0.1, 1e-4
- COINDEX
	- $x [0-9] *$

## <span id="page-10-2"></span>**4.2 Node**

## **4.2.1 Entity**

- [EhnParseNormalEntity](#page-19-0)
	- $-$  {TEXT}
	- {TEXT:FEATURE}
	- {TEXT:FEATURE,FEATURE}
	- {TEXT:FEATURE,FEATURE,...}
	- {TEXT\_COINDEX:FEATURE}
	- {TEXT\_COINDEX:FEATURE,FEATURE}
	- {TEXT\_COINDEX:FEATURE,FEATURE,...}
- [EhnParseFunctionEntity](#page-19-1)
	- {FUNCTION}
	- {FUNCTION:FEATURE}
	- {FUNCTION:FEATURE,FEATURE}
	- {FUNCTION:FEATURE,FEATURE,...}
- {FUNCTION\_COINDEX:FEATURE}
- {FUNCTION\_COINDEX:FEATURE,FEATURE}
- {FUNCTION\_COINDEX:FEATURE,FEATURE,...}
- [EhnParseAnyEntity](#page-19-2)

{}

• [EhnParseNameEntity](#page-19-3)

 $\{$  <br>"TEXT"  $\}$ 

• [EhnParseNumberEntity](#page-19-4)

{NUMBER}

• [EhnParseTildeEntity](#page-19-5)

 $\{ \sim \}$ 

• [EhnParseCoindexEntity](#page-20-0)

{COINDEX}

## **4.2.2 Feature**

- [EhnParseNormalFeature](#page-20-1)
	- TEXT=ENTITY
	- TEXT=RESTRICTION
- [EhnParseFunctionFeature](#page-20-2)
	- FUNCTION=ENTITY
	- FUNCTION=RESTRICTION

## **4.2.3 Function**

- [EhnParseFunction](#page-20-3)
	- $-$  TEXT()
	- TEXT(RESTRICTION)
	- TEXT(ENTITY)
	- TEXT(ENTITY,ENTITY)
	- TEXT(ENTITY,ENTITY,...)

## **4.2.4 Restriction**

- [EhnParseRestriction](#page-20-4)
	- /ENTITY
	- /ENTITY\_COINDEX

## <span id="page-12-0"></span>**4.3 Valid Expressions**

ENTITY or any number of FEATUREs joined by , s.

- ENTITY
- FEATURE
- FEATURE,FEATURE
- FEATURE, FEATURE,  $\ldots$

## **FIVE**

## **PARSE NODES**

<span id="page-14-0"></span>There are five types of nodes in E-HowNet expression — *[Entity](#page-15-1)*, *[Feature](#page-15-2)*, *[Function](#page-16-1)*, *[Restriction](#page-16-2)*, and *[Root](#page-16-3)*.

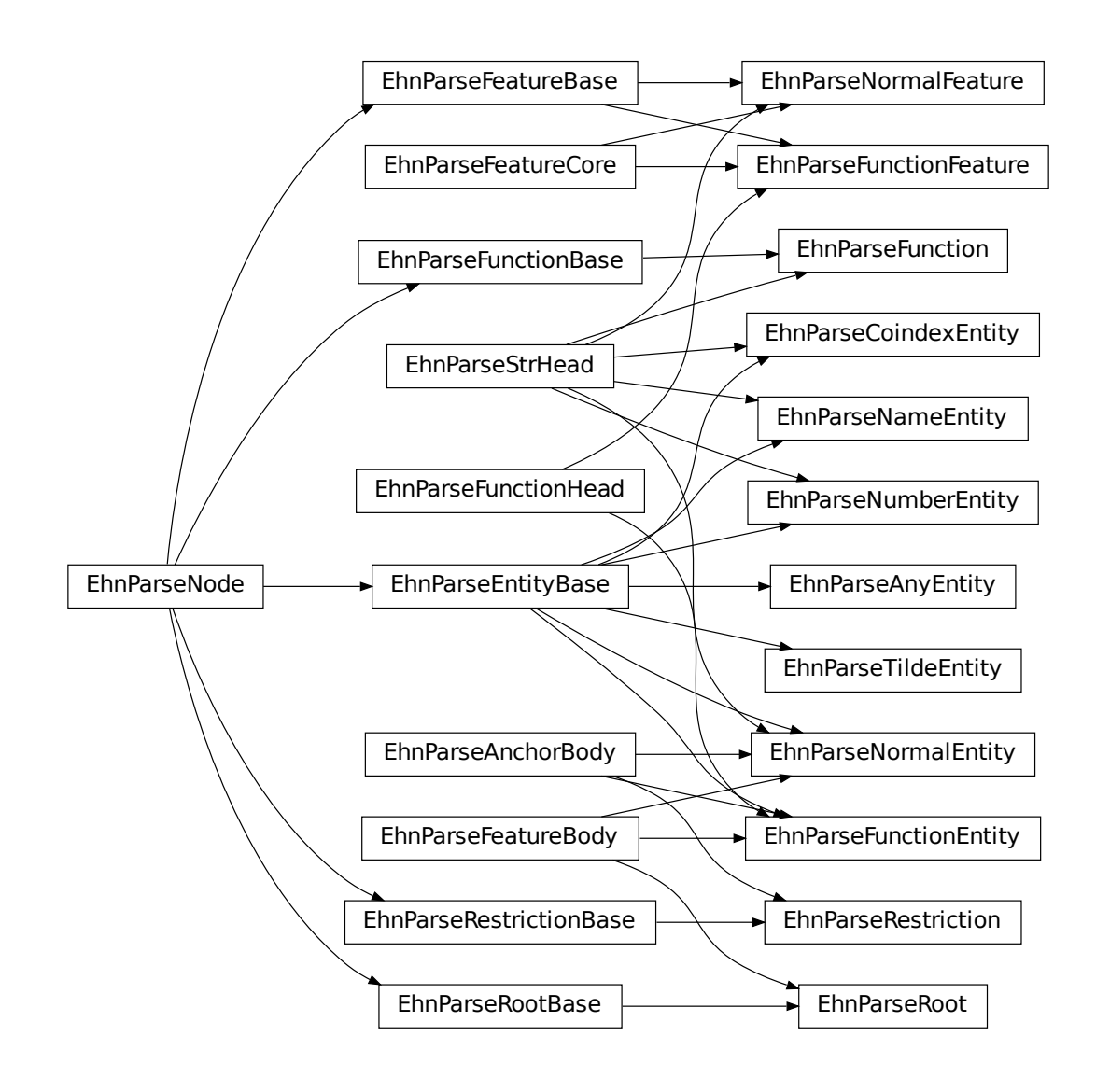

## <span id="page-15-3"></span><span id="page-15-0"></span>**5.1 Major Nodes**

### **class EhnParseNode**

The prototype of E-HowNet parsing nodes.

### **head: str**

The head of this node.

### **children**()

Yields all direct child nodes of this node.

### **descendant**()

Yields all descendant nodes (including self) of this node.

### **tree**() → treelib.Tree

Generates a tree representation of this node and all its descendant nodes.

## <span id="page-15-1"></span>**5.1.1 Entity**

### **class EhnParseEntityBase**

The base class of E-HowNet parsing entity nodes.

#### Subclasses:

- [EhnParseNormalEntity](#page-19-0) A normal entity. Can be an *[anchor](#page-17-0)*.
- [EhnParseFunctionEntity](#page-19-1) An entity with *[function head](#page-16-4)*. Can be an *[anchor](#page-17-0)*.
- [EhnParseAnyEntity](#page-19-2) A placeholder entity.
- [EhnParseNameEntity](#page-19-3) A name entity.
- [EhnParseNumberEntity](#page-19-4) A number entity.
- [EhnParseTildeEntity](#page-19-5) An entity refers to the parent entity.
- [EhnParseCoindexEntity](#page-20-0) An entity refers to an anchor entity.

### **property features**

A list of *[Features](#page-15-2)*.

## <span id="page-15-2"></span>**5.1.2 Feature**

### **class EhnParseFeatureBase**

The base class of E-HowNet parsing feature nodes.

### Subclasses:

- [EhnParseNormalFeature](#page-20-1) A normal feature.
- [EhnParseFunctionFeature](#page-20-2) An feature with *[function head](#page-16-4)*.

### **property value**

Can be either *[Entity](#page-15-1)* or *[Restriction](#page-16-2)*.

## <span id="page-16-5"></span><span id="page-16-1"></span>**5.1.3 Function**

### **class EhnParseFunctionBase**

The base class of E-HowNet parsing function nodes.

Subclasses:

• [EhnParseFunction](#page-20-3).

### **property arguments**

A list of *[Entities](#page-15-1)* or *[Restriction](#page-16-2)*

### <span id="page-16-2"></span>**5.1.4 Restriction**

### **class EhnParseRestrictionBase**

The base class of E-HowNet parsing function nodes.

Subclasses:

• [EhnParseRestriction](#page-20-4). Can be an *[anchor](#page-17-0)*.

#### **property value**

Must be an *[Entity](#page-15-1)*.

## <span id="page-16-3"></span>**5.1.5 Root**

### **class EhnParseRootBase**

The base class of E-HowNet parsing root nodes. Works similar to entities but is not an entity. Used only in feature-based expressions.

Subclasses:

• [EhnParseRoot](#page-20-5).

### **property features**

A list of *[Features](#page-15-2)*.

## <span id="page-16-0"></span>**5.2 Partial Nodes**

## <span id="page-16-4"></span>**5.2.1 Function Head**

### **class EhnParseFunctionHead**

The base class of nodes with a function as its head.

Note that the attribute obj.head of this object obj returns obj.function.head.

Subclasses:

- [EhnParseFunctionEntity](#page-19-1)
- [EhnParseFunctionFeature](#page-20-2)

### **property function**

Must be a *[Function](#page-16-1)*.

## <span id="page-17-2"></span><span id="page-17-0"></span>**5.2.2 Anchor Body**

### **class EhnParseAnchorBody**

The base class of anchor nodes.

Subclasses:

- [EhnParseNormalEntity](#page-19-0)
- [EhnParseFunctionEntity](#page-19-1)
- [EhnParseRestriction](#page-20-4)

### **property anchor**

The *[Anchor](#page-17-1)*.

## <span id="page-17-1"></span>**5.2.3 Anchor**

### **class EhnParseAnchor**

The coindex target.

### **head: str**

The coindex of this anchor. Must be  $x$  [0-9]  $\star$ .

## **SIX**

## **EHN PACKAGE**

### <span id="page-18-11"></span><span id="page-18-0"></span>**Subpackages**

## <span id="page-18-1"></span>**6.1 ehn.parse package**

### **Subpackages**

### <span id="page-18-9"></span>**6.1.1 ehn.parse.node package**

Please refer the tutorial "*[Parse Nodes](#page-14-0)*".

### **Submodules**

### <span id="page-18-10"></span>**ehn.parse.node.base module**

<span id="page-18-2"></span>Please refer the tutorial "*[Parse Nodes](#page-14-0)*".

```
class ehn.parse.node.base.EhnParseNode
    Bases: object
```
**abstract children**()

#### **descendant**()

**tree**()

- <span id="page-18-3"></span>**class** ehn.parse.node.base.**EhnParseEntityBase** Bases: [ehn.parse.node.base.EhnParseNode](#page-18-2)
- <span id="page-18-5"></span>**class** ehn.parse.node.base.**EhnParseFeatureBase** Bases: [ehn.parse.node.base.EhnParseNode](#page-18-2)
- <span id="page-18-7"></span>**class** ehn.parse.node.base.**EhnParseFunctionBase** Bases: [ehn.parse.node.base.EhnParseNode](#page-18-2)
- <span id="page-18-8"></span>**class** ehn.parse.node.base.**EhnParseRestrictionBase** Bases: [ehn.parse.node.base.EhnParseNode](#page-18-2)
- <span id="page-18-6"></span>**class** ehn.parse.node.base.**EhnParseRootBase** Bases: [ehn.parse.node.base.EhnParseNode](#page-18-2)
- <span id="page-18-4"></span>**class** ehn.parse.node.base.**EhnParseAnchor**(*head=None*) Bases: object

```
class ehn.parse.node.base.EhnParseStrHead(head)
    Bases: object
```
#### **property head**

<span id="page-19-8"></span>**class** ehn.parse.node.base.**EhnParseFunctionHead**(*function*) Bases: object

#### **property head**

#### **property function**

<span id="page-19-6"></span>**class** ehn.parse.node.base.**EhnParseFeatureBody**(*\*features*) Bases: object

#### **property features**

#### **add\_feature**(*feature*)

<span id="page-19-7"></span>**class** ehn.parse.node.base.**EhnParseAnchorBody**(*anchor=None*) Bases: object

#### **property anchor**

### <span id="page-19-9"></span>**ehn.parse.node.entity module**

<span id="page-19-0"></span>Please refer the tutorial "*[Parse Nodes](#page-14-0)*".

**class** ehn.parse.node.entity.**EhnParseNormalEntity**(*head*, *\*features*, *anchor=None*) Bases: [ehn.parse.node.base.EhnParseEntityBase](#page-18-3), [ehn.parse.node.base.](#page-18-4) [EhnParseStrHead](#page-18-4), [ehn.parse.node.base.EhnParseFeatureBody](#page-19-6), [ehn.parse.node.](#page-19-7) [base.EhnParseAnchorBody](#page-19-7)

#### **children**()

<span id="page-19-1"></span>**class** ehn.parse.node.entity.**EhnParseFunctionEntity**(*function*, *\*features*, *anchor=None*) Bases: [ehn.parse.node.base.EhnParseEntityBase](#page-18-3), [EhnParseFunctionHead](#page-19-8), [ehn.parse.node.base.EhnParseFeatureBody](#page-19-6), [ehn.parse.](#page-19-7)

[node.base.EhnParseAnchorBody](#page-19-7)

#### **children**()

<span id="page-19-2"></span>**class** ehn.parse.node.entity.**EhnParseAnyEntity** Bases: [ehn.parse.node.base.EhnParseEntityBase](#page-18-3)

### **property head**

#### **children**()

<span id="page-19-3"></span>**class** ehn.parse.node.entity.**EhnParseNameEntity**(*head*) Bases: [ehn.parse.node.base.EhnParseEntityBase](#page-18-3), [ehn.parse.node.base.](#page-18-4) [EhnParseStrHead](#page-18-4)

### **children**()

<span id="page-19-4"></span>**class** ehn.parse.node.entity.**EhnParseNumberEntity**(*head*) Bases: [ehn.parse.node.base.EhnParseEntityBase](#page-18-3), [ehn.parse.node.base.](#page-18-4) [EhnParseStrHead](#page-18-4)

#### **children**()

<span id="page-19-5"></span>**class** ehn.parse.node.entity.**EhnParseTildeEntity** Bases: [ehn.parse.node.base.EhnParseEntityBase](#page-18-3)

#### <span id="page-20-9"></span>**property head**

#### **children**()

<span id="page-20-0"></span>**class** ehn.parse.node.entity.**EhnParseCoindexEntity**(*head*) Bases: [ehn.parse.node.base.EhnParseEntityBase](#page-18-3), [ehn.parse.node.base.](#page-18-4) [EhnParseStrHead](#page-18-4)

**children**()

### <span id="page-20-7"></span>**ehn.parse.node.feature module**

<span id="page-20-6"></span>Please refer the tutorial "*[Parse Nodes](#page-14-0)*".

**class** ehn.parse.node.feature.**EhnParseFeatureCore**(*value*) Bases: object

#### **property value**

<span id="page-20-1"></span>**class** ehn.parse.node.feature.**EhnParseNormalFeature**(*head*, *value*) Bases: [ehn.parse.node.base.EhnParseFeatureBase](#page-18-5), [ehn.parse.node.base.](#page-18-4) [EhnParseStrHead](#page-18-4), [ehn.parse.node.feature.EhnParseFeatureCore](#page-20-6)

#### **children**()

**children**()

### <span id="page-20-8"></span>**ehn.parse.node.other module**

<span id="page-20-5"></span>Please refer the tutorial "*[Parse Nodes](#page-14-0)*".

#### **class** ehn.parse.node.other.**EhnParseRoot**(*\*features*)

Bases: [ehn.parse.node.base.EhnParseRootBase](#page-18-6), [ehn.parse.node.base.](#page-19-6) [EhnParseFeatureBody](#page-19-6)

#### **property head**

**children**()

#### <span id="page-20-3"></span>**class** ehn.parse.node.other.**EhnParseFunction**(*head*, *\*arguments*)

Bases: [ehn.parse.node.base.EhnParseFunctionBase](#page-18-7), [ehn.parse.node.base.](#page-18-4) [EhnParseStrHead](#page-18-4)

#### **property arguments**

**add\_argument**(*argument*)

**children**()

<span id="page-20-4"></span>**class** ehn.parse.node.other.**EhnParseRestriction**(*value*, *anchor=None*) Bases: [ehn.parse.node.base.EhnParseRestrictionBase](#page-18-8), [ehn.parse.node.base.](#page-19-7) [EhnParseAnchorBody](#page-19-7)

#### **property head**

**property value**

**children**()

<span id="page-20-2"></span>**class** ehn.parse.node.feature.**EhnParseFunctionFeature**(*function*, *value*) Bases: [ehn.parse.node.base.EhnParseFeatureBase](#page-18-5), [ehn.parse.node.base.](#page-19-8) [EhnParseFunctionHead](#page-19-8), [ehn.parse.node.feature.EhnParseFeatureCore](#page-20-6)

## <span id="page-21-1"></span>**Submodules**

### <span id="page-21-0"></span>**6.1.2 ehn.parse.parser module**

**exception** ehn.parse.parser.**EhnSyntaxError**(*\*args*, *pos=None*) Bases: SyntaxError

**show\_pos**(*text*) Show error position.

Parameters **text**  $(str)$  – original input text

**class** ehn.parse.parser.**EhnLexer**(*\*\*kwargs*) Bases: ehn.parse.parser.\_EhnLexer

E-HowNet Lexer.

**class** ehn.parse.parser.**EhnParser**(*lexer=None*, *\*\*kwargs*) Bases: ehn.parse.parser.\_EhnParser

E-HowNet Parser.

<span id="page-22-0"></span>**SEVEN**

**INDEX**

**EIGHT**

## <span id="page-24-0"></span>**MODULE INDEX**

## **PYTHON MODULE INDEX**

## <span id="page-26-0"></span>e

ehn, [15](#page-18-0) ehn.parse, [15](#page-18-1) ehn.parse.node, [15](#page-18-9) ehn.parse.node.base, [15](#page-18-10) ehn.parse.node.entity, [16](#page-19-9) ehn.parse.node.feature, [17](#page-20-7) ehn.parse.node.other, [17](#page-20-8) ehn.parse.parser, [18](#page-21-0)

## **INDEX**

<span id="page-28-0"></span>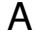

D

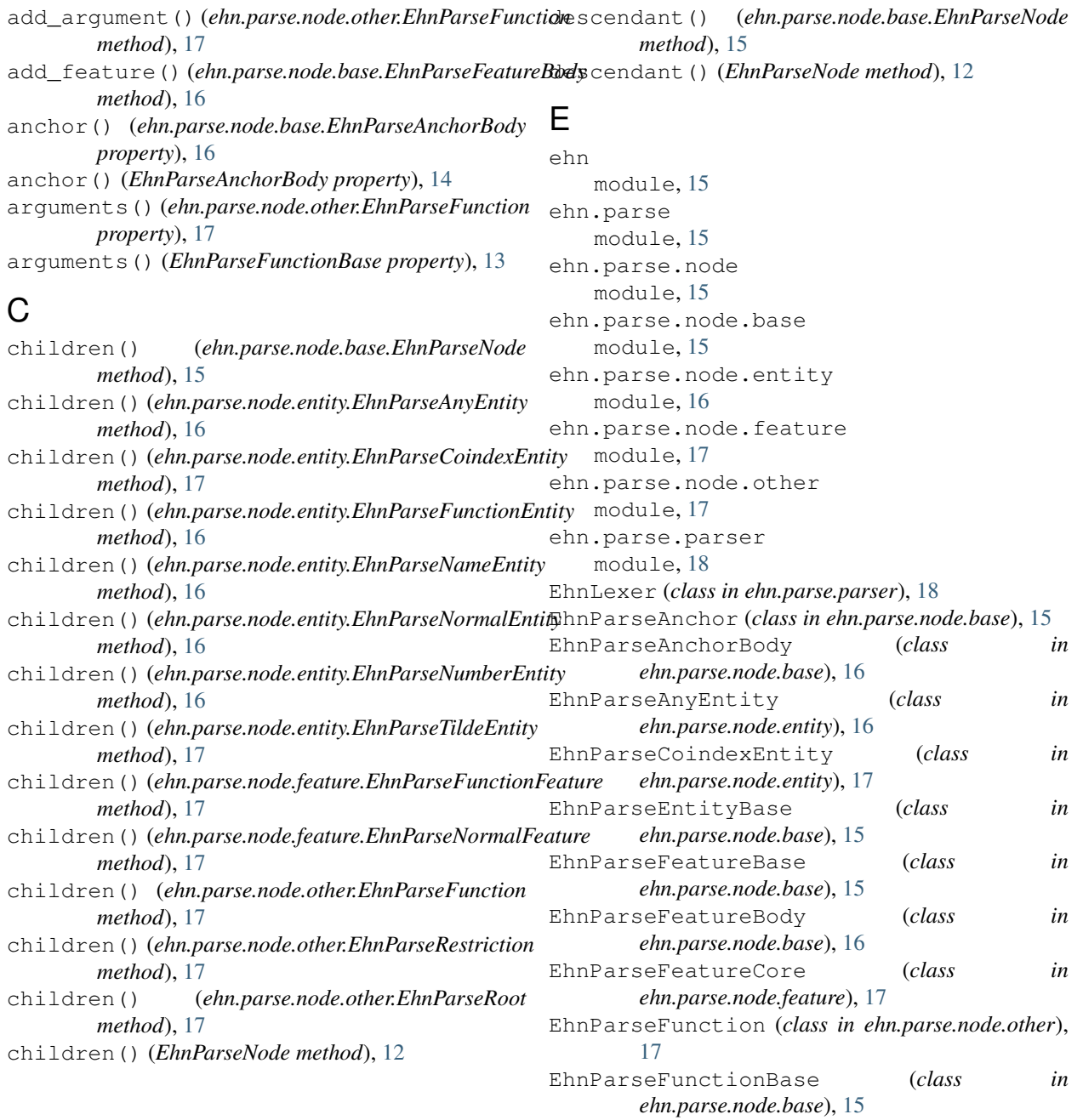

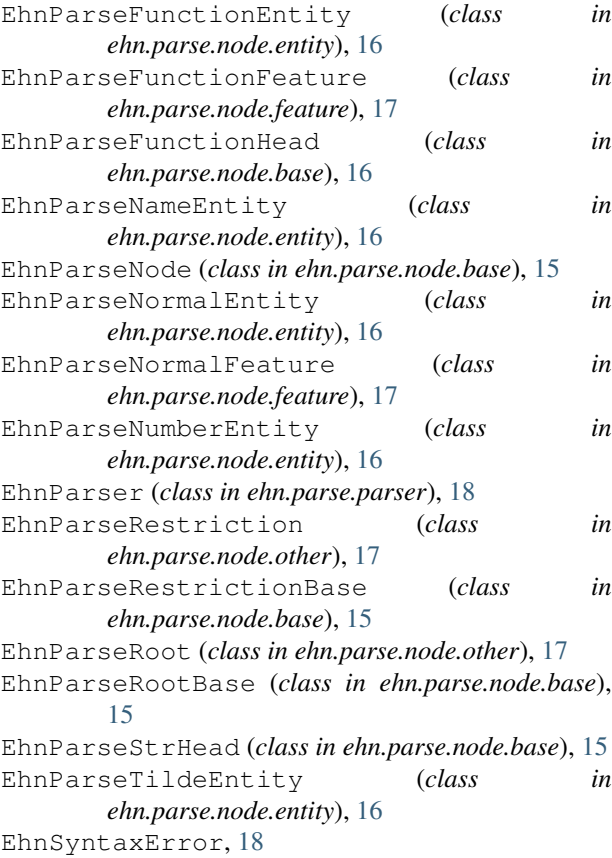

## F

features() (*ehn.parse.node.base.EhnParseFeatureBody property*), [16](#page-19-10) features() (*EhnParseEntityBase property*), [12](#page-15-3) features() (*EhnParseRootBase property*), [13](#page-16-5) function() (*ehn.parse.node.base.EhnParseFunctionHead property*), [16](#page-19-10) function() (*EhnParseFunctionHead property*), [13](#page-16-5)

## H

- head (*EhnParseAnchor attribute*), [14](#page-17-2)
- head (*EhnParseNode attribute*), [12](#page-15-3)
- head() (*ehn.parse.node.base.EhnParseFunctionHead property*), [16](#page-19-10)
- head() (*ehn.parse.node.base.EhnParseStrHead property*), [16](#page-19-10)
- head() (*ehn.parse.node.entity.EhnParseAnyEntity property*), [16](#page-19-10)
- head() (*ehn.parse.node.entity.EhnParseTildeEntity property*), [16](#page-19-10)
- head() (*ehn.parse.node.other.EhnParseRestriction property*), [17](#page-20-9)
- head() (*ehn.parse.node.other.EhnParseRoot property*), [17](#page-20-9)

## <sub>n</sub> M

```
module
   ehn, 15
   ehn.parse, 15
   ehn.parse.node, 15
   ehn.parse.node.base, 15
   ehn.parse.node.entity, 16
   ehn.parse.node.feature, 17
   ehn.parse.node.other, 17
   ehn.parse.parser, 18
```
## S

```
show_pos() (ehn.parse.parser.EhnSyntaxError
       method), 18
```
## T

tree() (*ehn.parse.node.base.EhnParseNode method*), [15](#page-18-11) tree() (*EhnParseNode method*), [12](#page-15-3)

## V

```
value() (ehn.parse.node.feature.EhnParseFeatureCore
         property), 17
```
value() (*ehn.parse.node.other.EhnParseRestriction property*), [17](#page-20-9)

value() (*EhnParseFeatureBase property*), [12](#page-15-3)

value() (*EhnParseRestrictionBase property*), [13](#page-16-5)